# **Hausnetz Urbanstrasse**

# **Grobaufbau**

Fritzbox 7590, DHCP Server Subnetz 192.168.172.x (Netzwerk-Zone frbx)

In Zone frbx:

- Unifi Cloud Key in Zone frbx
- OpenWB Wallbox in Zone frbx
- Unifi Security Gateway (USG)

Das USG trennt die Zone frbx von der Zone nw-lan (192.168.72.x). Es ist Gateway und DHCP Server für das Subnetz 192.168.72.x. Access Points und Endgeräte LAN und WLAN stehen in Zone nw-lan. Locutus Server, NAS, Drucker und raspi04 in Zone nw-LAN haben feste IPs.

#### OpenVPN

- terminiert auf den raspi04. Zugriff von außen über die Fritzbox myfritz Adresse tdm7eumjbpc04ccj.myfritz.net.
- Port-Weiterleitung für 1194 udp vom Fritzbox WAN zur USG und von dort zum raspi04
- ssh Zugriff auf raspi04

ssh -p 2023 tdm7eumjbpc04ccj.myfritz.net

## **Freifunk**

- Freifunk 1: UAP-AC-M mit FFS Image (Aussenmontage) im frbx Netz.
- Freifunk 2: Freifunk Offloader in frbx. Die LAN Seite hängt an LAN2 des USG. Die Freifunk ssid wird über vlan an den Offloader geleitet. **zur Zeit inaktiv wg. Geister-Einträgen im Fritzbox Heimnetz/DHCP**
- [Freifunk Doku](https://wiki.netzwissen.de/doku.php?id=intern:freifunk)

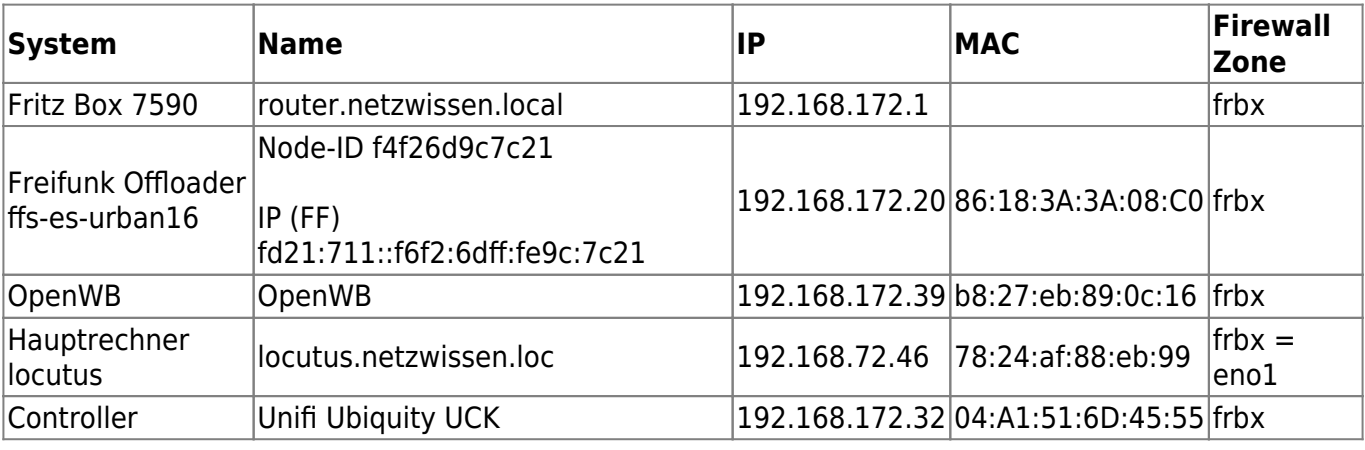

### **Physischer Aufbau**

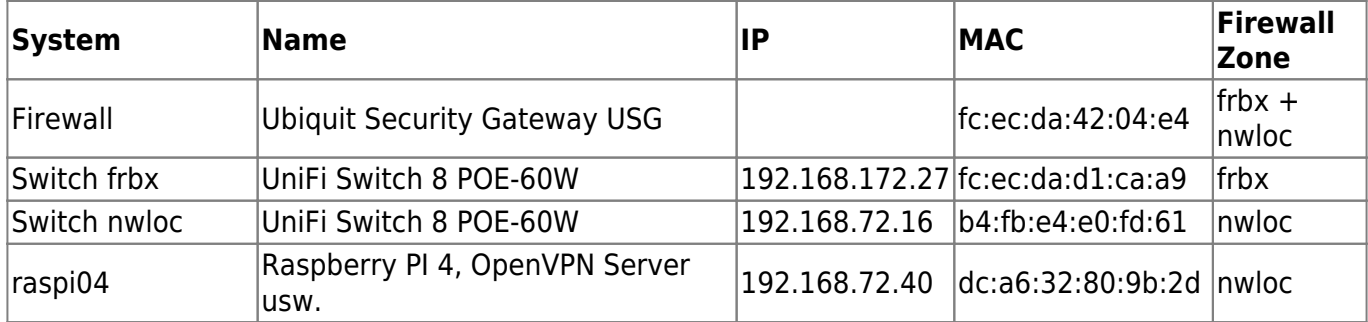

From: <https://wiki.netzwissen.de/>- **netzwissen.de Wiki**

Permanent link: **<https://wiki.netzwissen.de/doku.php?id=intern:urbanstrasse>**

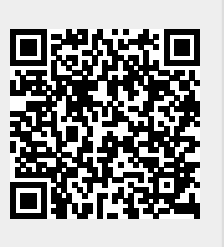

Last update: **05/03/2024 - 10:52**